# **QGIS Application - Bug report #19336 QgsTask does not emit signals from finished()**

*2018-07-04 12:57 PM - Alexander Bruy*

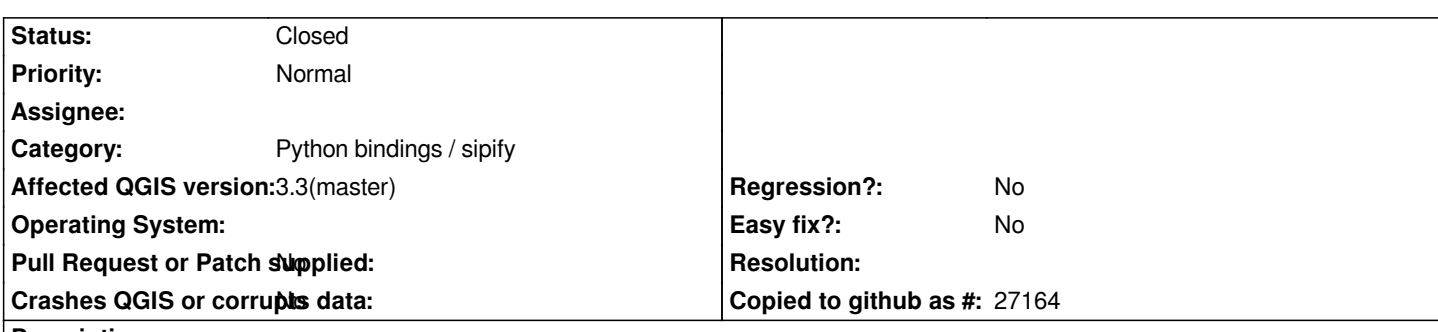

### **Description**

*QgsTask documentation says that when task is added to the QgsTaskManager ownership also transfered to it. But seems this is true only for underlying C++ part which stays alive, Python part is destroyed when it will out of scope, e.g. when function ends. As result it is not possible to emit signals from finished().*

*Test plugin attached. Install and activate this plugin, run task from the menu "Plugins → Test → Test". Task starts, but when it is finished there is no messages in the log about completion or failure.*

*Is this bug or maybe my code is wrong?*

#### **History**

#### **#1 - 2018-07-04 12:57 PM - Alexander Bruy**

*Probably somehow related issue #19267*

#### **#2 - 2018-07-10 11:20 AM - Alexander Bruy**

*- Status changed from Open to Closed*

## **Files**

*tasktest.zip 1.3 KB 2018-07-04 Alexander Bruy*